## **Photoshop 2021 (version 22)**

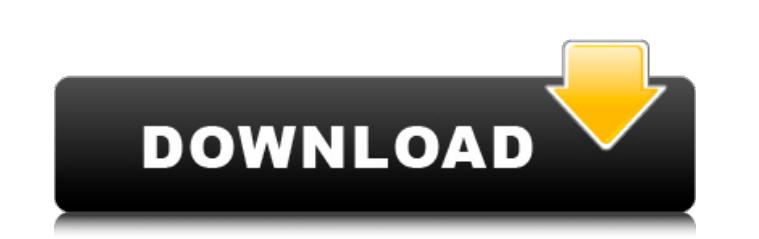

Tip The editing controls and commands are similar, but there are many differences. To make your journey easier, it's worth familiarizing yourself with the programs before starting to use them. Canon and Photoshop have combined to create a suite of programs called Canon Creative Suite 6, and it includes: \* \*\*Canon Design\*\* (see Figure 17-1): The most commonly used piece of the set, this program enables you to make basic adjustments, such as curves, level adjustments, and brightness and contrast adjustments, to photos and images. \* \*\*Canon Digital Photo Professional\*\* (see Figure 17-2): This is primarily a photo-organizing program that uses the same features as Canon Design to create adjustments, such as levels, curves, hue and saturation, and various effects, and is used to sort, organize, and edit your digital photos. \* \*\*Canon Instant Photo\*\* (see Figure 17-3): This is a photo-printing

#### **Photoshop 2021 (version 22) With Registration Code Free X64 (Final 2022)**

#### **Photoshop 2021 (version 22) Crack+ For PC**

Photoshop Elements is available in two packages: Adobe Photoshop Creative Cloud Version: This version of Photoshop Elements is licensed for one year and costs \$9.99 per month. It includes all the tools found in the Adobe Photoshop or Adobe Photoshop Elements you have ever used. It also includes the same version of Lightroom. Adobe Photoshop Express Version: This version of Photoshop Elements is licensed for one year and is \$0.99 per month. This version of Photoshop Elements has all the basic tools and a simplified interface. Photoshop Elements was launched in 2005 and was called Photoshop Elements 3. It went by the name of Photoshop when it was released as a stand-alone app on App store and Google play. Photoshop Elements has been downloaded more than 300 million times across devices. Here are some of the best Photoshop tips and tricks you can use to increase your productivity and save time. Master Photoshop Elements Photoshop Elements is one of the simplest photo editing apps available for smartphones and tablets. Not every feature of the app works on every device. However, you can still get the same effect in Elements with the help of this list of Photoshop Elements tips and tricks. 1. Zoom You can use the Zoom feature to zoom into an image and get a bigger view of a portion of the photo. Zoom in, then go to the View menu and choose Zoom. A window will appear. You can also use this method of zooming by pressing the Zoom in button on the app's toolbar. 2. Hand Tool You can use the Hand Tool to move your selection with a hand on the photo. If you press and hold your finger on the image, it will enlarge. When you are done, click away. You can move back and forth using the buttons on the toolbar. 3. Move tool Use the Move tool to change the placement of the elements in the image. It has a Move tool and a Zoom tool. To use the Move tool, press the tool to start the action. Then, move the tool while pressing the small button at the end to move the image. The tool will work similar to the Hand tool. 4. Crop tool The Crop tool lets you edit the size of the image while keeping the rest of it the same. Instead of changing the placement of the elements, you can just crop it to resize the image. To use the Crop tool, select it and press the crop button 388ed7b0c7

### **Photoshop 2021 (version 22)**

Workers Comp Blog The OSHA Right to Know Poster Reporting System While working in your community you may be expected to answer a call or make a visit to an accident site. Since the OSHA Right to Know Poster Program was implemented, employers and workers have the opportunity to report the details of the injury, not only to OSHA but to themselves through this online reporting system. The OSHA poster is a commonly found tool in public places and is meant to serve as a means for individuals to report worker safety, health and illness conditions. To report an accident it is only necessary to locate one of the OSHA posters, and one will always be placed at the accident scene and at the place of the incident. At the accident scene, the poster will either be located on a sign on the victim, or the poster will be placed on the ground. Some of the posters are affixed to poles or posts in public locations to provide the public with information about an impending accident. The poster is a common tool used by OSHA inspectors to verify the presence and location of the poster. The information provided within the poster is very concise, easy to read, and brief. An employee of the employer can make a report within minutes of the accident. When reporting an injury, it is very important to include the time, date, work shift, and the level of the injury that occurred. The OSHA posters are meant to be available at any given location, so it is important to keep the poster and continue to maintain its proper location. Vandalism of the poster is a violation of OSHA law, and when employees or others see a poster that has been purposely torn or defaced, they should notify OSHA immediately. The poster is a means of communication that is meant to be available to the public, and OSHA will exercise its legal right to use the Right to Know poster. There is no requirement for an inspector or employee to be present when a poster is being reported. Without the use of the OSHA poster, the employer would be required to investigate the accident site and submit a report to OSHA. Since the Right to Know poster is available at any given place, the reporting of injuries is easy and efficient. The poster is a helpful and a cost-effective way for workers to report accident sites and injury conditions. If you have any further questions about the OSHA poster or the Right to Know program, you are welcome to contact Marijke Cupp. Call us

### **What's New in the?**

NEWARK – Robert Frost once wrote: "He who hastes to be rich may get a wealth, but will surely miss what makes life worth living." However, some of New Jersey's greatest authors have made it abundantly clear that their goal is to better the lives of readers. "My goal is not to just be a writer, but to be a beloved writer," said Paul Auster, now living in North Carolina. "The kindness of people is always amazing to me. I never expected it at all." Formed in 2003 as an annual literary journal, now the New Jersey Literary Festival holds more than 70 events from October through April, featuring readings, staged readings, workshops, panel discussions, book signings, and other events. This year's festival kicks off Friday with the opening of an exhibit of the work of The Black Madonna Co., featuring the works of 12 authors, including Tom Hanks, Van Morrison, and comedian Bill Murray. The festival will run through April 25 at venues throughout the state. "Every year we try to meet new and interesting authors. Writers are just people, and we get to sit and talk with them, get to share in their thoughts and feelings," said festival founder Karl Kacher, a retired judge and former president of the American Bar Association. "We have come to a point in this country that writing is extremely important. Without writers, we wouldn't have the words to describe the things that happen in our lives." Author Robert Poliquin Highlighting the festival are two major authors who have made notable contributions to literature. New Jersey's Robert Poliquin, who is also the State Librarian of New Jersey, will lead a reading and discussion of his memoir "Red Dragonfly" and his new novel "Bath." "Bath," the final book in Poliquin's acclaimed "Down River" trilogy, follows the life of Agnes Evans, who is released from a jail in the first book, but who, along with her family, faces an uncertain future, which leads to the old mill and home of her youth where she must decide whether to return for a reunion. "Red Dragonfly" looks at the horrific crimes committed by Mary Phagan, the first female to be hired as a full

**System Requirements For Photoshop 2021 (version 22):**

Minimum Requirements: OS: Windows 10 Processor: Intel Core i3 or equivalent Memory: 4 GB Graphics: Intel HD 4000 or equivalent Hard Drive: 20 GB Additional Notes: Minimum Notes: - This is a digital download. No physical product will be shipped Mac OS: OS X 10.11 or later

# Related links:

<https://cbdresourceguide.com/2022/07/05/photoshop-2021-version-22-2-keygen-only-3264bit/> <https://mugstand.com/article/photoshop-cc-2015-version-17-activation-free-x64-april-2022/> <https://healthyimprovementsforyou.com/adobe-photoshop-cc-2018-version-19-keygen-crack-setup-free/> <https://teenmemorywall.com/photoshop-2021-version-22-1-0-crack-patch-with-full-keygen-3264bit/> <https://delicatica.ru/2022/07/05/adobe-photoshop-2021-version-22-5-universal-keygen-download-x64-latest-2022/> [https://www.pizzapascalina.it/wp-content/uploads/Photoshop\\_2021\\_Version\\_2251\\_Keygen\\_\\_Download\\_For\\_PC.pdf](https://www.pizzapascalina.it/wp-content/uploads/Photoshop_2021_Version_2251_Keygen__Download_For_PC.pdf) <https://workcatthoulensent.wixsite.com/leiblowhousor/post/adobe-photoshop-2022-version-23-0-torrent-latest-2022> <https://mandarininfo.com/adobe-photoshop-2021-version-22-4-3-keygenerator-2022/> <https://canhotrongmo.com/photoshop-2021-version-22-2-keygen-for-lifetime-3264bit/> <https://gjurmet.com/en/adobe-photoshop-cc-activation-free-macwin/> [https://seektotravel.com/wp-content/uploads/2022/07/Photoshop\\_CC\\_2015\\_Free\\_Registration\\_Code\\_Updated.pdf](https://seektotravel.com/wp-content/uploads/2022/07/Photoshop_CC_2015_Free_Registration_Code_Updated.pdf) <https://wakelet.com/wake/hnOOQYMhsNiKz9WvN11Ip> [http://executivenavi.com/wp-content/uploads/2022/07/Photoshop\\_CC.pdf](http://executivenavi.com/wp-content/uploads/2022/07/Photoshop_CC.pdf) <http://automationexim.com/adobe-photoshop-cc-2015-version-18-keygen-only-incl-product-key-latest-2022/> [https://timelessflair.com/wp-content/uploads/2022/07/Photoshop\\_2022\\_Version\\_2311.pdf](https://timelessflair.com/wp-content/uploads/2022/07/Photoshop_2022_Version_2311.pdf) <https://giovanimaestri.com/2022/07/05/adobe-photoshop-2022-version-23-4-1-crack-mega-torrent-activation-code-april-2022/> <http://sundigitalstore.com/?p=57456> <https://healthyimprovementsforyou.com/wp-content/uploads/2022/07/kimcine.pdf> <https://esovunsinozamaser.wixsite.com/loabibalib::loabibalib:ezM4G8xpaG:esovunsinozamaser@yahoo.com/post/adobe-photoshop-2022-version-23-4-1-product-key-april-2022> <https://dragalacoaching1.com/photoshop-2022-version-23-4-1-keygen-crack-serial-key-free-2022-latest/> <http://www.wellbeingactivity.com/2022/07/05/adobe-photoshop-2022-version-23-2-download-updated-2022/> <https://ergotherapie-wahmkow.de/adobe-photoshop-cc-2015-version-16-free-download-pc-windows/> <http://websiteusahawan.com/2022/07/05/adobe-photoshop-cc-2018-license-keygen-download-for-windows-2022-latest/> <https://4c70.com/adobe-photoshop-crack-patch-keygen-full-version-free-download-updated/> <https://coopdespensasolidaria.com/photoshop-cc-april-2022/> <https://sarahebott.org/adobe-photoshop-cc-2015-version-16-keygen-only-with-registration-code/> <http://jwmarine.org/photoshop-cs3-free-download-pc-windows-2022/> <https://buckeyemainstreet.org/photoshop-2022-version-23-0-serial-number-free-updated-2022/> <https://thebrothers.cl/adobe-photoshop-cc-2015-version-18-free-x64-updated-2022/> <http://www.hva-concept.com/photoshop-2021-version-22-4-2-activation-with-registration-code-free-mac-win-latest/>